## **ACT100/ACT100xx** Przetwornik masy

# Skrócony przewodnik Skrócony przewodnik

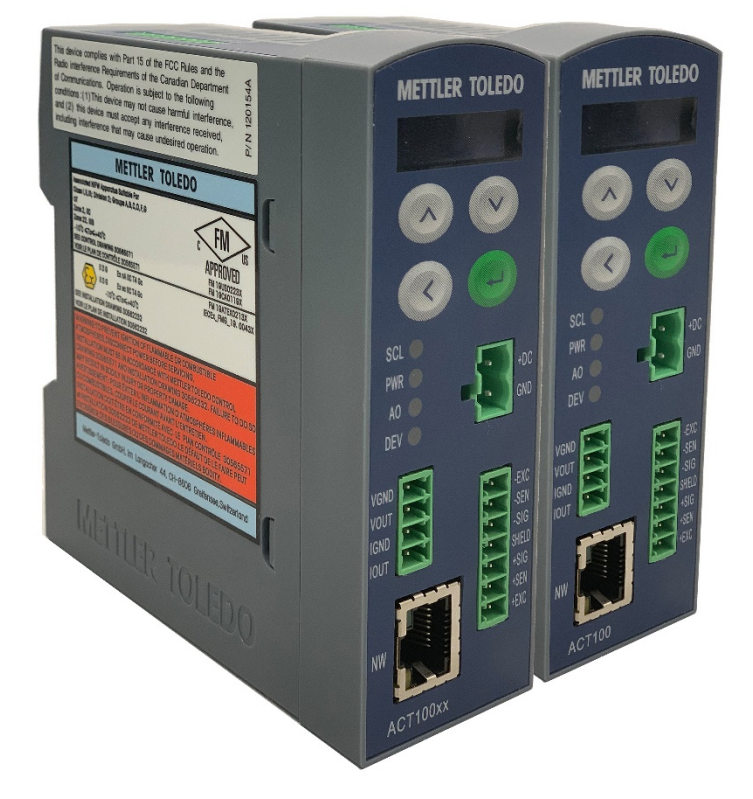

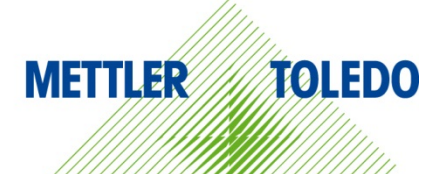

# **Skrócony przewodnik ACT100**

### **Przeznaczenie**

Przetwornik wagowy służy do ważenia. Urządzenia należy używać wyłącznie do tego celu. Wszelkie inne zastosowania i eksploatacja w warunkach, które wykraczają poza granice parametrów technicznych, bez pisemnej zgody firmy Mettler-Toledo LLC będą skutkować unieważnieniem gwarancji.

Właściciel wagi powinien zwrócić szczególną uwagę na informacje instalacyjne, polecenia zawarte w instrukcjach obsługi produktu i systemu oraz we wszelkich pozostałych dokumentach i specyfikacjach. MT nie udziela gwarancji ani nie ponosi odpowiedzialności w razie szkód lub obrażeń spowodowanych niestosowaniem się do właściwych instrukcji.

### **Dokumentacja**

Więcej informacji na temat konfiguracji i użytkowania systemu można znaleźć w dokumentach udostępnionych na stronie

**[www.mt.com/ind-act100-downloads](http://www.mt.com/ind-act100-downloads)**.

### **Ostrzeżenia dotyczące bezpieczeństwa**

Przeczytaj rozdział poświęcony instalacji w podręczniku użytkownika ACT100/ACT100xx przed włączeniem lub<br>serwisowaniem urządzenia, starannie wykonuj wszystkie instrukcje i ZACHOWAJ całą dokumentację, aby można było z niej korzystać w przyszłości.

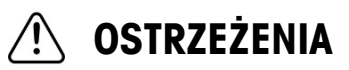

**ABY ZAPEWNIĆ STAŁĄ OCHRONĘ PRZECIWPORAŻENIOWĄ, URZĄDZENIE NALEŻY PODŁĄCZAĆ WYŁĄCZNIE DO ODPOWIEDNIO UZIEMIONEGO GNIAZDKA ELEKTRYCZNEGO. NIE WOLNO DEMONTOWAĆ BOLCA UZIEMIAJĄCEGO.**

**JEŚLI TO URZĄDZENIE MA STANOWIĆ ELEMENT SYSTEMU, PROJEKT MUSI ZOSTAĆ ZWERYFIKOWANY PRZEZ WYKWALIFIKOWANEGO PRACOWNIKA ZAZNAJOMIONEGO Z BUDOWĄ I DZIAŁANIEM WSZYSTKICH ELEMENTÓW DANEGO SYSTEMU I POTENCJALNYMI ZAGROŻENIAMI ZWIĄZANYMI Z JEGO EKSPLOATACJĄ. NIEPRZESTRZEGANIE WSPOMNIANYCH ŚRODKÓW OSTROŻNOŚCI GROZI OBRAŻENIAMI CIAŁA I/LUB SZKODAMI MAJĄTKOWYMI.**

**WSZELKIE URZĄDZENIA NALEŻY MONTOWAĆ ZGODNIE Z INSTRUKCJAMI SZCZEGÓŁOWO PRZEDSTAWIONYMI W NINIEJSZYM PODRĘCZNIKU. UŻYCIE NIEPRAWIDŁOWYCH KOMPONENTÓW LUB ZAMIENNIKÓW I/LUB NIEPRZESTRZEGANIE WSPOMNIANYCH INSTRUKCJI GROZI ZMNIEJSZENIEM BEZPIECZEŃSTWA STOSOWANIA PRZETWORNIKA, A TYM SAMYM OBRAŻENIAMI CIAŁA I/LUB SZKODAMI MAJATKOWYMI.** 

**PRZED PODŁĄCZENIEM/ODŁĄCZENIEM JAKICHKOLWIEK WEWNĘTRZNYCH LUB ZEWNĘTRZNYCH ELEMENTÓW ELEKTRONICZNYCH, CZUJNIKÓW WAGOWYCH, PRZEWODÓW LUB OKABLOWANIA POŁĄCZENIOWEGO MIEDZY URZĄDZENIAMI ELEKTRONICZNYMI NALEŻY** ZAWSZE ODŁĄCZYĆ ZASILANIE I ODCZEKAĆ PRZYNAJMNIEJ TRZYDZIEŚCI (30) SEKUND PRZED KONTYNUACJĄ **PODŁĄCZANIA/ODŁĄCZANIA. NIEPRZESTRZEGANIE WSPOMNIANYCH ŚRODKÓW OSTROŻNOŚCI GROZI OBRAŻENIAMI CIAŁA I/LUB SZKODAMI MAJATKOWYMI.** 

**CZYNNOŚCI ZWIĄZANE Z INSTALACJĄ, ODŁĄCZANIEM ELEMENTÓW LUB SERWISEM URZĄDZENIA MOŻNA WYKONYWAĆ JEDYNIE PO WYŁĄCZENIU ZASILANIA I ZAPEWNIENIU BEZPIECZNYCH WARUNKÓW W MIEJSCU PRACY URZĄDZENIA PRZEZ PRACOWNIKÓW, KTÓRZY UZYSKALI UPOWAŻNIENIE OD OSOBY ODPOWIEDZIALNEJ ZA DANY OBSZAR.**

**KONSTRUKCJA PRZETWORNIKA ACT100 NIE JEST ISKROBEZPIECZNA! PRZETWORNIKA NIE WOLNO UŻYWAĆ W STREFACH EX ZAKLASYFIKOWANYCH DO KATEGORII 1 I KATEGORII 2, STREFY 0, STREFY 20, STREFY 1, STREFY 2 ANI STREFY 21 ZE WZGLĘDU NA ATMOSFERĘ PALNĄ LUB WYBUCHOWĄ.**

**W CELU ZAINSTALOWANIA ZATWIERDZONEGO AKUMULATORA ACT100 WYKORZYSTUJĄCEGO HOMOLOGACJĘ USA, RYSUNEK 30565571 METTLER TOLEDO MUSI BYĆ OBSERWOWANY BEZ WYJĄTKU. W CELU ZAINSTALOWANIA KATEGORII 3 ZNAKOWANIE ACT100 WYKORZYSTUJĄCE HOMOLOGACJĘ EUROPEJSKĄ, CERTYFIKAT HOMOLOGACJI FM FM19ATEX0213X/ IECEx\_FMG\_19.0043X I WSZYSTKIE PRZEPISY LOKALNE MUSZĄ BYĆ OBOWIĄZUJĄCE BEZ WYJĄTKU. NIEPOWODZENIE SIĘ MOGŁO SPOWODOWAĆ SZKODLIWOŚĆ CIAŁA I / LUB USZKODZENIE NIERUCHOMOŚCI. INFORMACJE DODATKOWE znajdują się w PODRĘCZNIKU INSTALACJI ACT100 DIVISION 2 AND ZONE 2/22 30562232.**

### **Wymiary fizyczne**

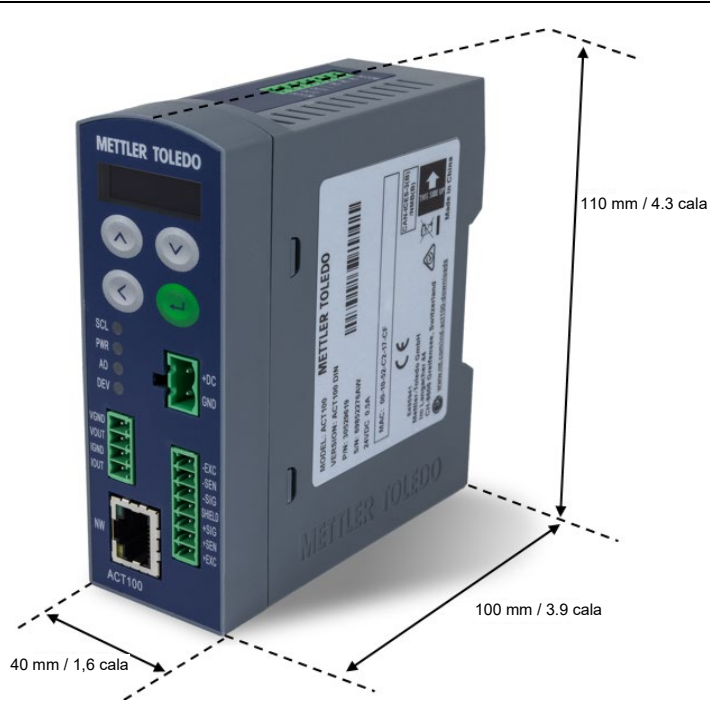

### **Elementy panelu przedniego i wyświetlacza**

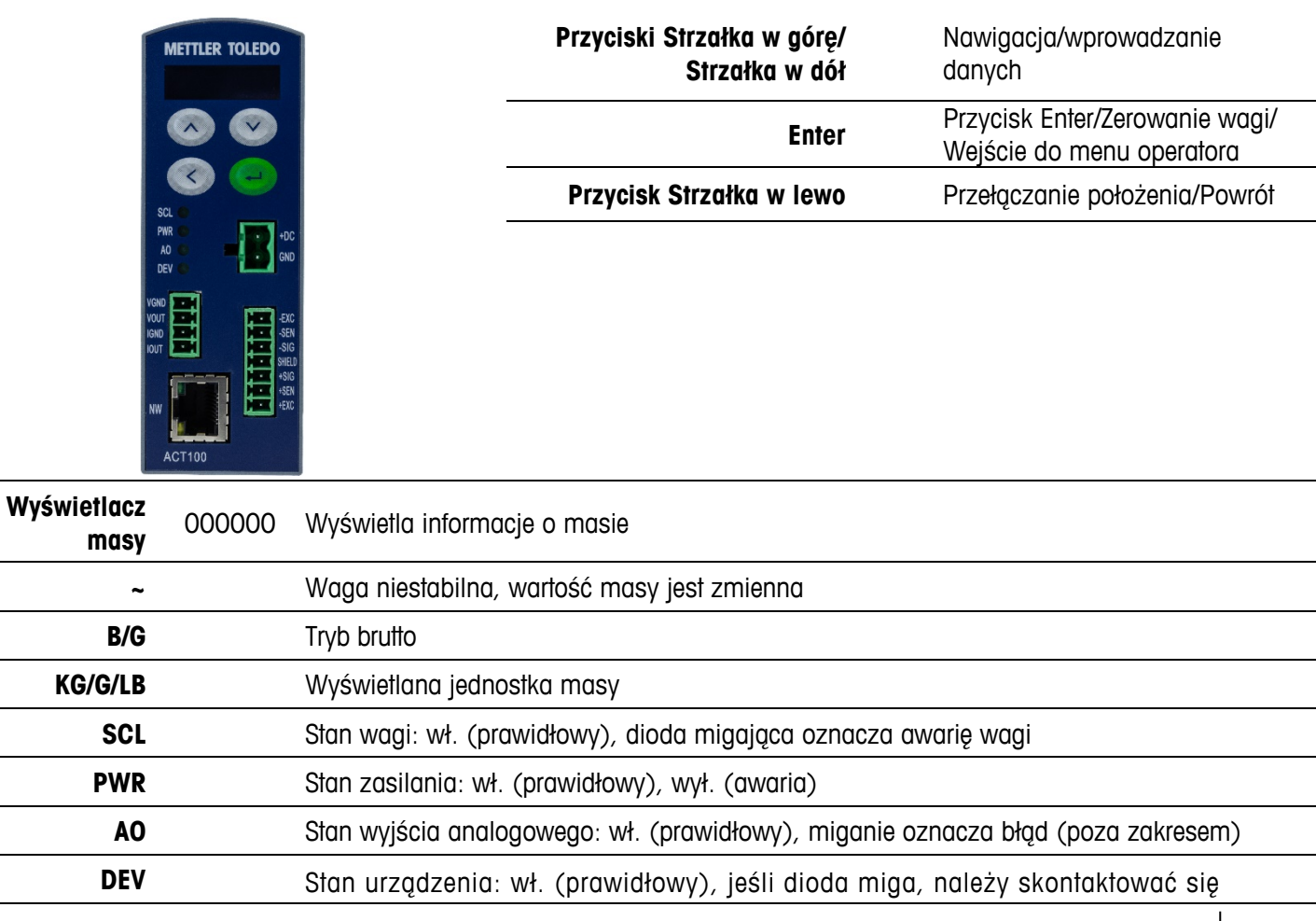

30540108 | 00 | 07/2020 **METTLER TOLEDO** Skrócony przewodnik ACT100/ACT100xx 3

z serwisem

**NW** Zielona: aktywna, żółta: łącze

### **Dolne przełączniki DIP**

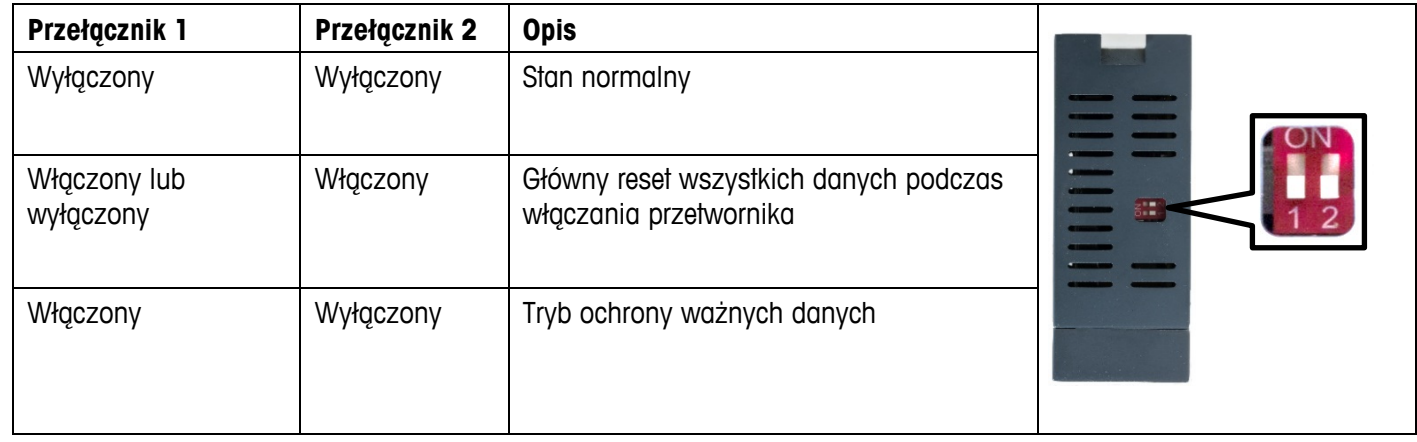

### **Typowe błędy pokazywane na wyświetlaczu**

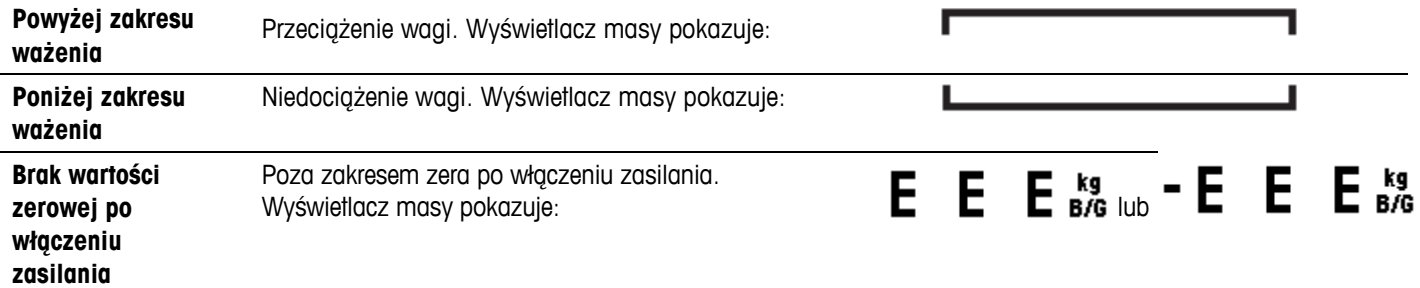

### **Schemat menu operatora (klawiatura)**

Dostępne funkcje operatora z poziomu klawiatury są ograniczone. Pełna konfiguracja możliwa jest za pomocą serwera WWW.

Wejście do menu operatora: naciśnij i przytrzymaj przycisk ENTER . Do przełączania między ikonami menu służą przyciski GÓRA i DÓŁ. Przycisk ENTER służy do przechodzenia do następnego poziomu menu, a przycisk LEWO umożliwia powrót do poprzedniego poziomu.

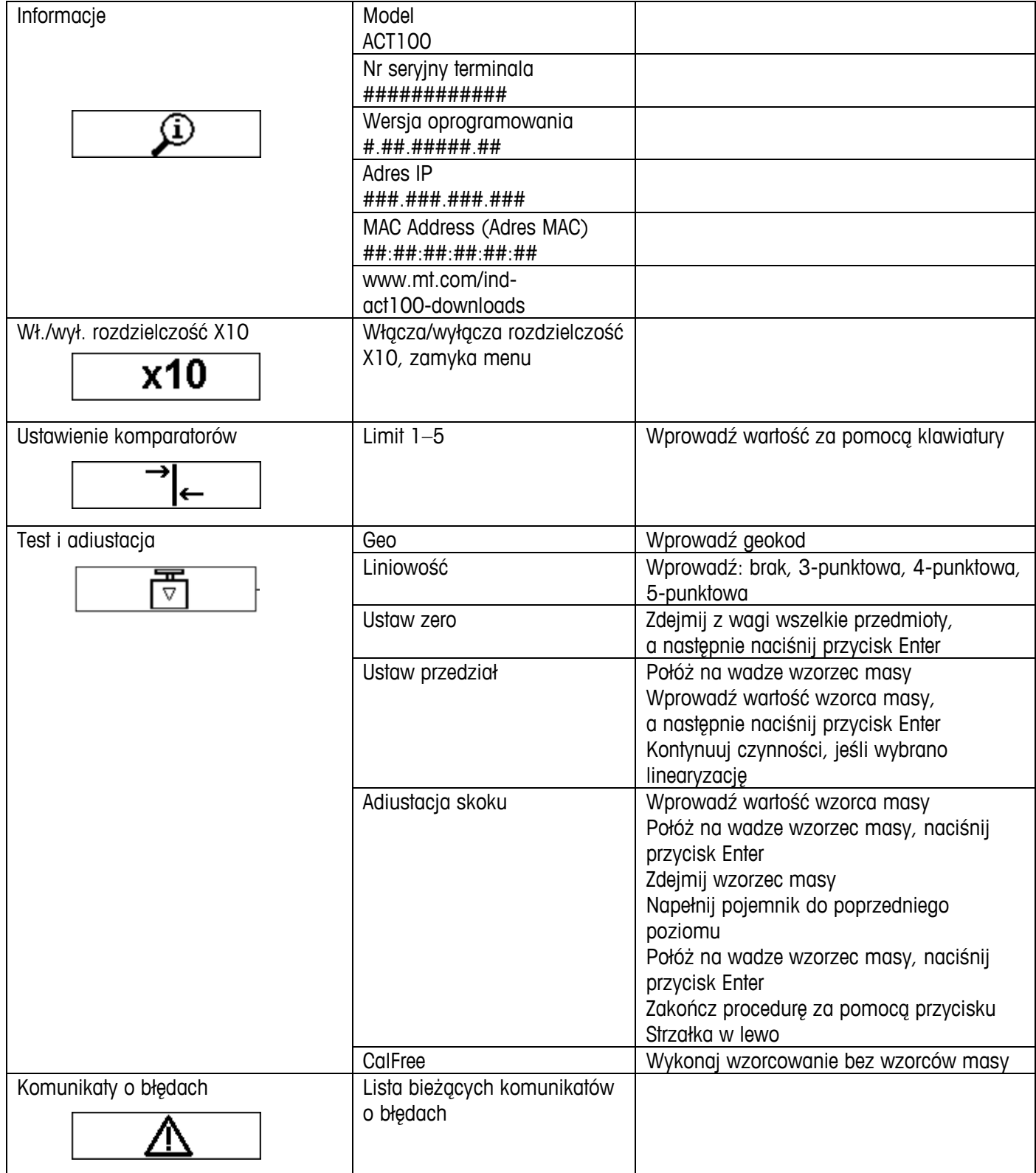

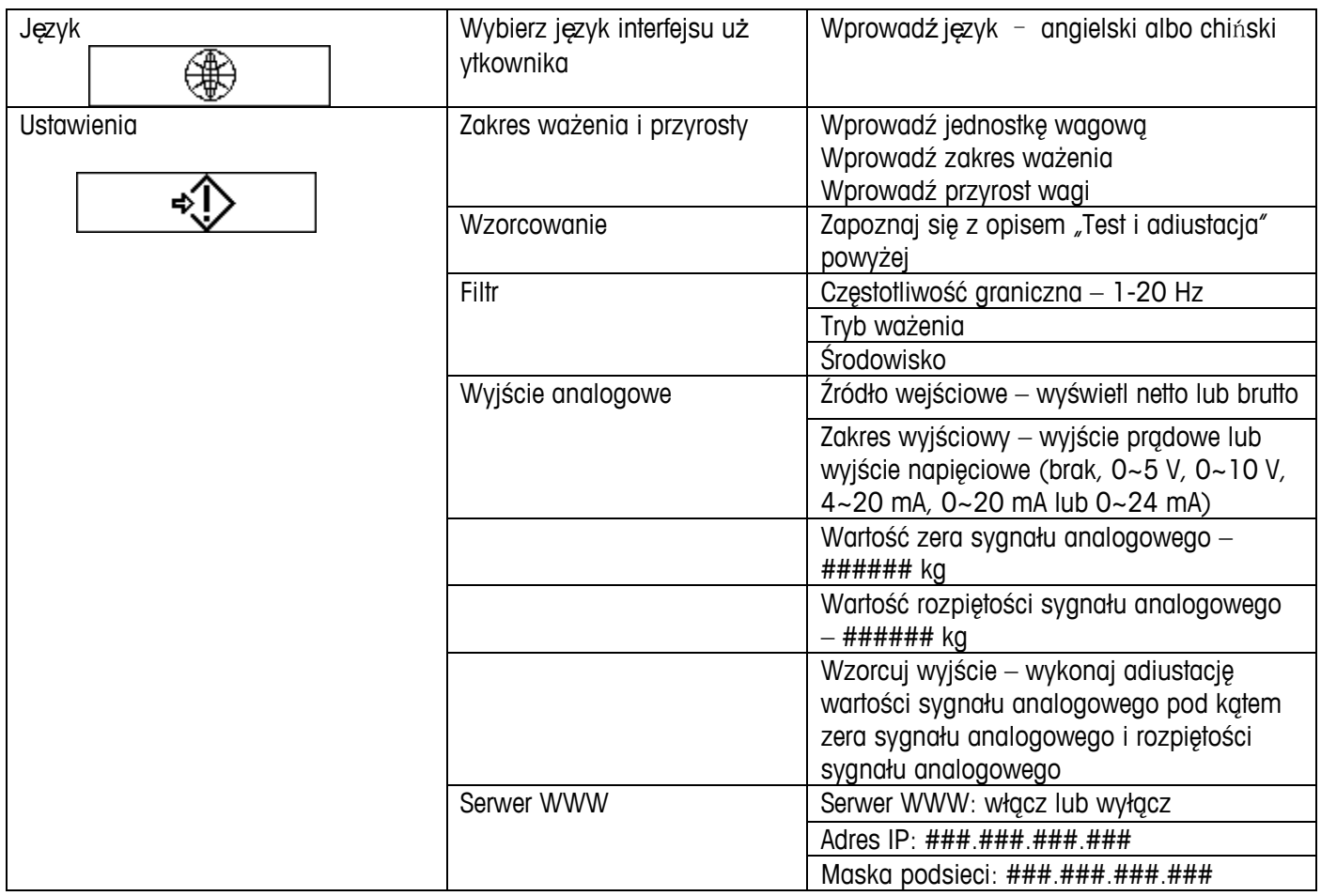

### **Serwer WWW**

Serwer WWW jest łatwym w użyciu narzędziem, które jest podstawowym narzędziem do konfiguracji/konserwacji urządzenia ACT100/ACT100xx. Nie ma konieczności instalacji dodatkowego oprogramowania. Potrzebna jest tylko przeglądarka internetowa (IE, Chrome, Firefox lub Safari) na komputerze stacjonarnym lub laptopie. Jeśli ACT100/ACT100xx i komputer znajdują się w tej samej sieci, dostęp do serwera WWW urządzenia ACT100/ACT100xx można uzyskać, wprowadzając adres IP urządzenia ACT100/ACT100xx (domyślnie **192.168.0.2**) w pasku adresu przeglądarki internetowej.

Przykład serwera WWW pokazano poniżej. Aby uzyskać więcej informacji, zapoznaj się z podręcznikiem użytkownika ACT100/ACT100xx.

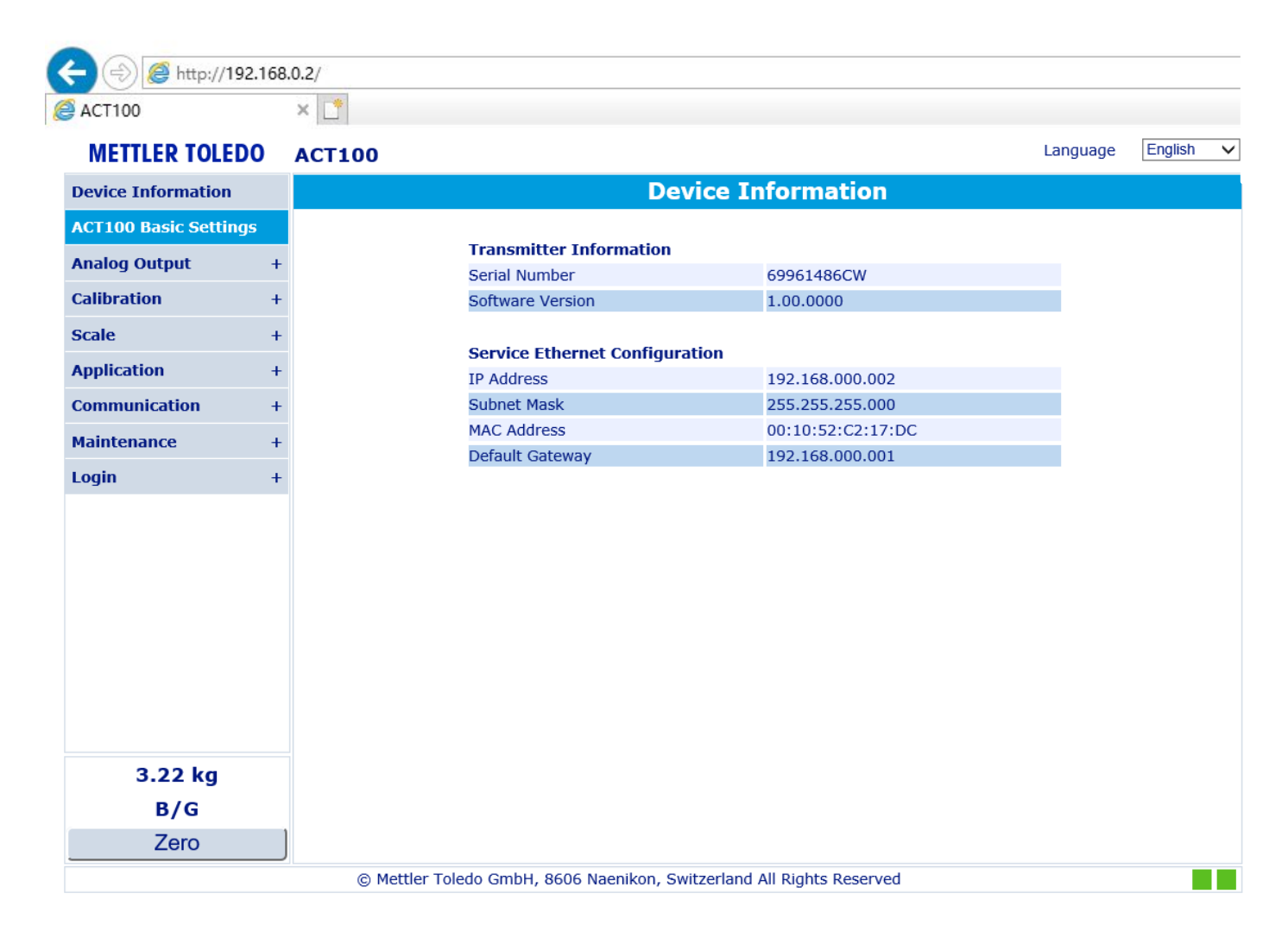

### **Wyjście analogowe**

ACT100/ACT100xx zapewnia analogowe sygnały wyjściowe dwóch typów: sygnał wyjściowy prądowy lub sygnał wyjściowy napięciowy. Wyboru można dokonać w podmenu "Typ wyjścia" w serwerze WWW lub w menu lokalnym. Poniżej przykładowo przedstawiono wybór "4~20 mA". Uwaga: ACT100/ACT100xx ma osobne styki dla wyjścia prądowego (IOUT i IGND) i napięcia wyjściowego (VOUT i VGND).

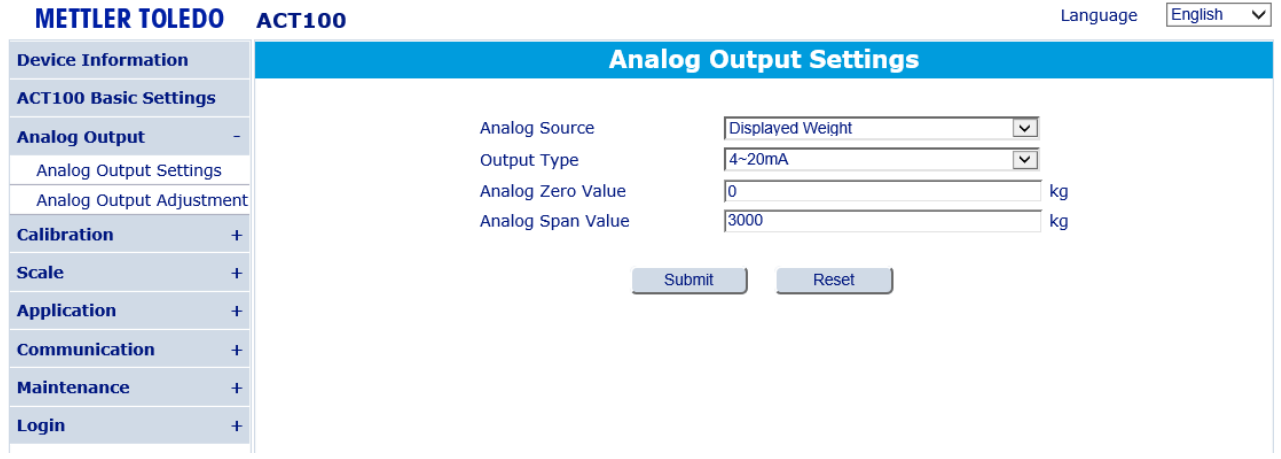

Na przykład jeśli typ wyjścia ustawiono na 4~20 mA, wartość zera sygnału analogowego na 0 kg, a wartość rozpiętości sygnału analogowego na 3000 kg, to urządzenie ACT100/ACT100xx poda na wyjście 4 mA, gdy waga będzie pusta (0 kg), natomiast 20 mA, gdy na wadze znajdzie się obciążenie 3000 kg. W takim przypadku, gdy żywa waga przekroczy 3000 kg, analogowy sygnał wyjściowy skoczy z 20 mA na 24 mA jako ostrzeżenie dla DCS/PLC.

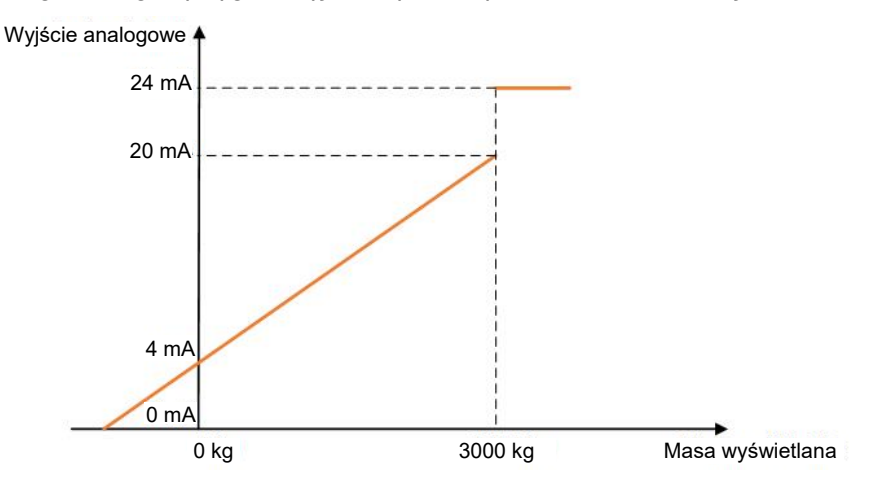

Analogowy sygnał wyjściowy można poddać wzorcowaniu w podmenu Adiustacja wyjścia analogowego. ACT100/ACT100xx może zwiększać lub zmniejszać wielkość sygnału analogowego przez dwa poziomy adiustacji (adiustacja zgrubna I dokładna).

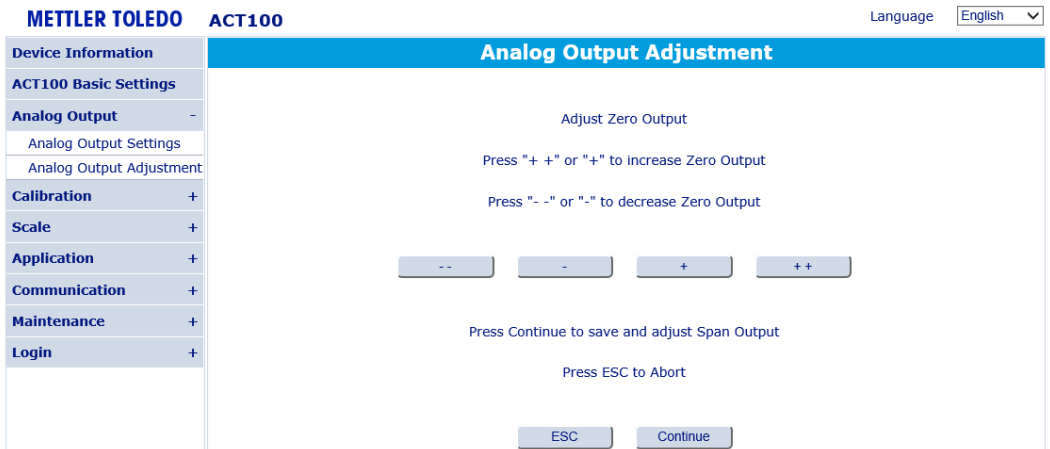

### **Komunikaty o błędach pokazywane na wyświetlaczu**

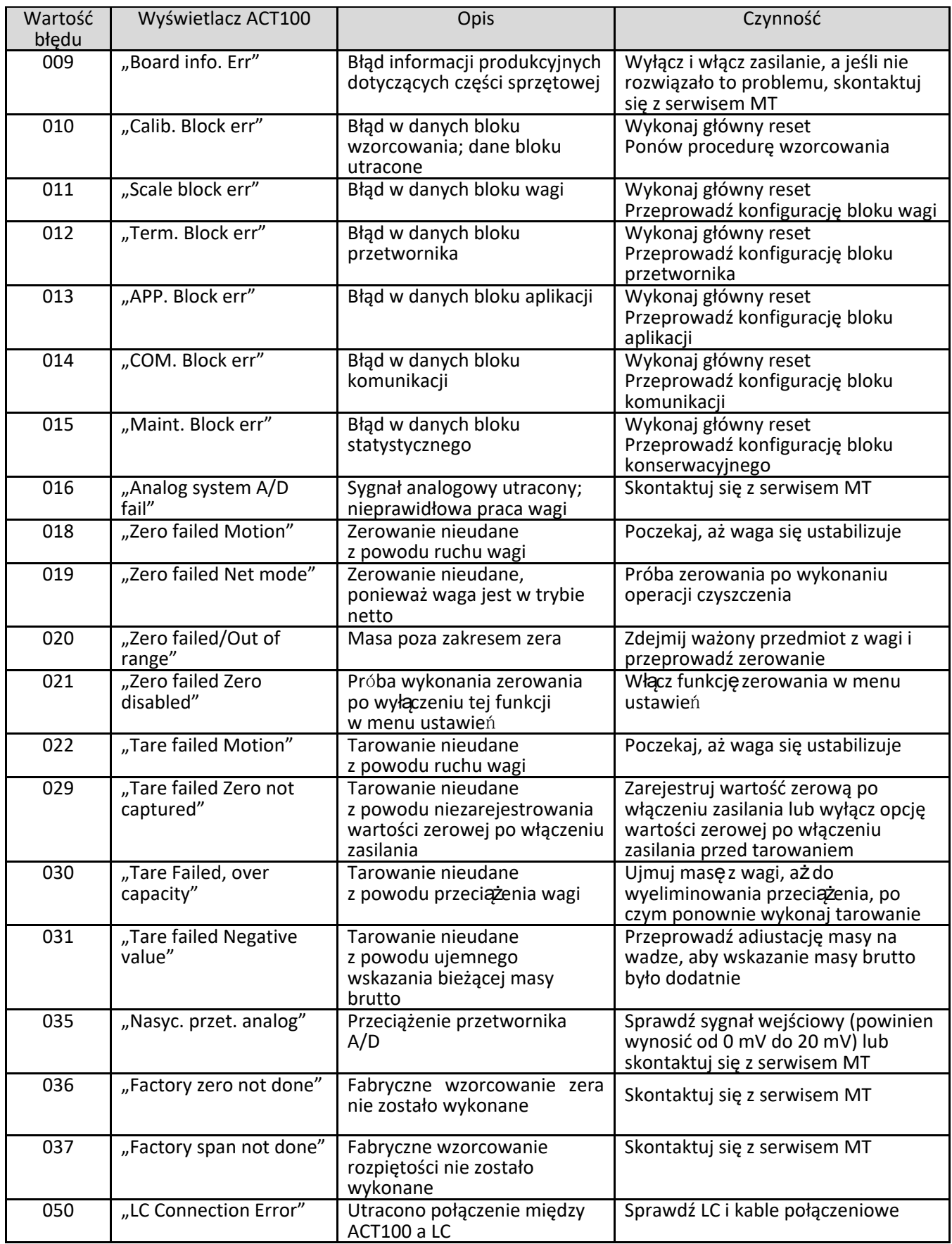

### **Czyszczenie przetwornika**

**Należy używać** miękkiej, czystej ściereczki i łagodnego środka czyszczącego do szkła. Nie rozpylać substancji czyszczącej bezpośrednio na przetwornik. **Nie używać** rozpuszczalników przemysłowych, takich jak aceton.

### **Pozbywanie się przetwornika/informacje dot. WEEE**

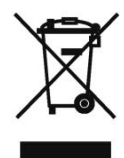

Zgodnie z europejską dyrektywą 2002/96/WE w sprawie zużytego sprzętu elektrycznego i elektronicznego (WEEE) nie można usuwać tego urządzenia wraz z odpadami z gospodarstw domowych. Dotyczy to także krajów spoza UE, zgodnie z odpowiednimi wymaganiami.

Ten produkt należy usunąć zgodnie z lokalnymi przepisami w wyznaczonym punkcie zbiórki sprzętu elektrycznego i elektronicznego.

W razie pytań należy się skontaktować z odpowiednim urzędem lub dystrybutorem, od którego nabyto urządzenie.

W razie przekazania urządzenia stronom trzecim (do użytku prywatnego lub służbowego) należy przekazać również treść niniejszego uregulowania.

Dziękujemy za troskę o środowisko naturalne.

### **METTLER TOLEDO Service**

### **Aby zabezpieczyć produkt firmy METTLER TOLEDO na przyszłość:**

Gratulujemy wyboru jakości i precyzji, z których słynie METTLER TOLEDO. Odpowiednie i zgodne z niniejszą instrukcją obsługi użytkowanie urządzenia oraz regularne poddawanie go konserwacji i wzorcowaniu przez wykwalifikowany personel serwisowy zapewni ochronę inwestycji w sprzęt i zagwarantuje jego niezawodne, dokładne działanie. Zapraszamy do kontaktu z METTLER TOLEDO w sprawie podpisania umowy serwisowej dostosowanej do potrzeb i budżetu.

Zachęcamy do zarejestrowania produktu na stronie [pl.mt.com/productregistration.](http://www.mt.com/productregistration) Dzięki temu będziemy mogli informować o usprawnieniach i aktualizacjach, a także przekazywać inne ważne powiadomienia dotyczące produktu.

**www.mt.com**

Więcei informacji

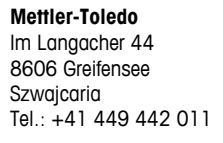

Mettler-Toledo, LLC 30540108 wer. 01, 07/2020

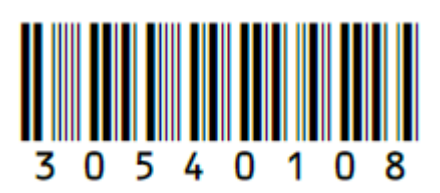